## Mentor texts for teaching how to writing >>> CLICK HERE <<<

Mentor texts for teaching how to writing

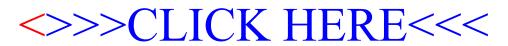